# LECTURE 7 STRINGS AND INTEGERS

MCS 260 Fall 2021 Emily Dumas

### REMINDERS

- Worksheet 3 available
- Project 1 description posted

#### BYTES

We've discussed the **bit** (b) or binary digit (0 or 1).

A byte (B) is a sequence of 8 bits, equivalently, an 8-digit binary number or a 2-digit hex number. It can represent an integer between 0=0x00 and 255=0xff.

Computers store information as sequences of bytes.

### UNICODE

- Basic problem: How to turn written language into a sequence of bytes?
- Unicode (1991) splits this into two steps:
- Make a central directory of characters of most written languages; these are **code points**
- Specify ways to encode code points into sequences of bytes (not discussed today)

Every code point has a number (an integer between 0 and 0x10ffff=1,114,111).

Code point numbers are always written U+ followed by *hexadecimal digits*.

| U+41    | A |
|---------|---|
| U+109   | Ĉ |
| U+1f612 | 2 |

The first 128 code points, U+0 to U+7F, include all "enus" keyboard keys, and follow the ASCII code (1969).

#### STRINGS

In Python 3, a str is a sequence of code points.

#### Several syntaxes are supported for literals:

'Hello world' # single quotes
"Hello world" # double quotes

# multi-line string with triple single quote
'''This is a string
that contains line breaks'''

### **ESCAPE SEQUENCES**

The \ character has special meaning; it begins an **escape sequence**, such as:

- n the newline character
- \' a single quote
- \" a double quote
- \\ a backslash
- \u0107 Code point U+107
- \U0001f612 Code point U+1f612

(There is a full list of escape sequences.)

Note \ appears a lot in Windows paths!

>>> print("I \"like\":\n\u0050\u0079\u0074\u0068\u006f\u006e")
I "like":
Python
>>>

### **OPERATIONS ON STRINGS**

Most arithmetic operations forbid strings. Exceptions:

- + joins strings, e.g. "cat"+"erpillar"
- **\*** joins a specified number of copies, e.g. "doo"\*6

```
>>> "Hello" + " " + "world!"
'Hello world!'
>>> "Hello" - "llo"
Traceback (most recent call last):
   File "<stdin>", line 1, in <module>
TypeError: unsupported operand type(s) for -: 'str' and 'str'
>>> "Ha" * 4
'HaHaHaHa'
>>> prefix = "Dr. "
>>> fullname = "Ramanujan"
>>> prefix+fullname
'Dr. Ramanujan'
```

#### **SEQUENCE STUFF**

Reminder: Like lists, strings are sequences.

You can use indexing to get individual characters, slices to get substrings, and  $len(\ldots)$  to get the length.

#### STR

Python's str() function converts any other value to a string, e.g.

```
>>> str(5678)
'5678'
>>> str(5678)[1]
'6'
>>> int(str(5678)[1])
6
```

str() is rarely needed, but it does give a way to access decimal digits of an integer individually.

#### INT

When converting from a string, int() defaults to base 10. But it supports other bases as well. The base is given as the second argument of the function.

```
>>> int("1001",2)
9
>>> int("3e",16)
62
```

Integer literal prefixes you'd use in code (Ob, Ox, etc.)must not be present here. The int() function works with just digits when you specify the base.

#### However, if a base of 0 is specified, then this signals that the string should be read as a Python literal, i.e. the base is determined by its prefix.

```
>>> int("0b1001",0)
9
>>> int("0x3e",0)
62
>>> int("77",0)
77
```

### **BITWISE OPERATORS**

There are certain operators that only work on ints, and which are based on the bits in the binary expression:

| <<    | >>    | &       |         | ~       |  |
|-------|-------|---------|---------|---------|--|
| left  | right | bitwise | bitwise | bitwise |  |
| shift | shift | AND     | OR      | XOR     |  |

a << b moves the bits of a left by b positions.

a >> b moves the bits of a right by b positions.
(This detroys the lowest b bits of a.)

>>> 9 << 3 # 9 = 0b1001 becomes 0b1001000 = 72
72
>>> 7 << 1 # 7 = 0b111 becomes 0b1110 = 14
14
>>> 9 >> 2 # 9 = 0b1001 becomes 0b10
2

Notice a << b is equivalent to a \* 2\*\*b.

# **Bitwise AND** compares corresponding bits, and the output bit is 1 if both input bits are 1:

| >>><br>1 | 9 | & | 5 | 9 | 0b1 |    |    | 5 = | 0b0 |   |   |   |  |
|----------|---|---|---|---|-----|----|----|-----|-----|---|---|---|--|
|          |   |   |   |   |     |    |    |     | 1   | 0 | 0 | 1 |  |
|          |   |   |   |   |     |    |    |     | 0   | 1 | 0 | 1 |  |
|          |   |   |   |   |     | A٨ | ١D | •   | 0   | 0 | 0 | 1 |  |

# **Bitwise OR** is similar, but the output bit is 1 if at least one of the input bits is 1.

| >>> 9   5 # 9 = 0b1<br>13 | 001, 5 = | 0b01 |   |   |   |
|---------------------------|----------|------|---|---|---|
|                           |          | 1    | 0 | 0 | 1 |
|                           |          | 0    | 1 | 0 | 1 |
|                           | OR:      | 1    | 1 | 0 | 1 |

# Bitwise XOR makes the output bit 1 if *exactly one* of the input bits is 1.

| >>><br>12 | 9 | ^ | 5 | 9 | 0b1 |    | 5   | 0b01 |   |   |   |  |
|-----------|---|---|---|---|-----|----|-----|------|---|---|---|--|
|           |   |   |   |   |     |    |     | 1    | 0 | 0 | 1 |  |
|           |   |   |   |   |     |    |     | 0    | 1 | 0 | 1 |  |
|           |   |   |   |   | _   | XO | ١R٠ | 1    | 1 | 0 | 0 |  |

### LOGIC GATES

Circuits that perform logic operations on bits, **logic** gates, are fundamental building blocks of computers.

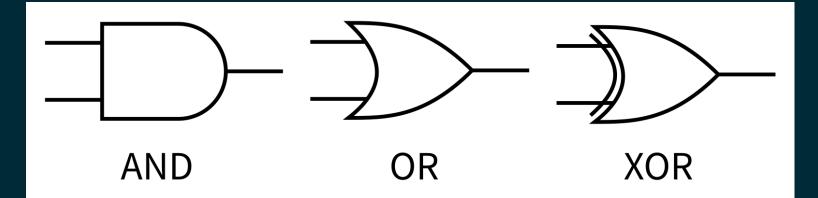

Thus the Python operators <<,>>,&, |,^ are especially low-level operations.

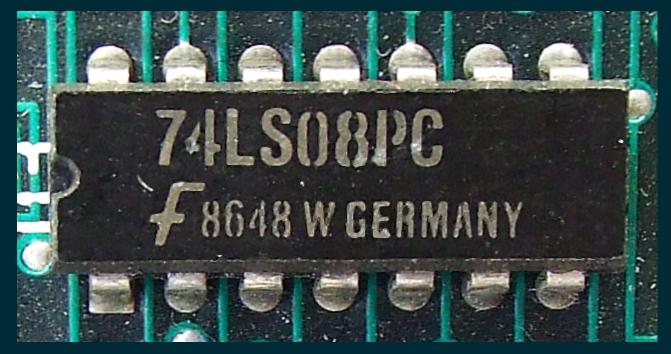

74LS08PC photo by Trio3D CC-BY-SA 3.0

This chip (or integrated circuit / IC) contains four AND gates built from about 50 transistors. The processor in an iPhone 11 has about 8,500,000,000 transistors.

#### REFERENCES

- Official Unicode code point charts
- In *Downey*: Strings are discussed in Section 2.6 and Chapter 8
- Bitwise operations in the Python 3 documentation
- The int() feature of converting from strings in other bases is also discussed in the Python 3 documentation.
- Bitwise operations and logic gates are discussed in sections 1.1 and 2.4 of Brookshear & Brylow.

#### **REVISION HISTORY**

- 2021-09-08 Initial publication
- 2021-09-09 Fix typo